## Wachtwoord vergeten

Het wachtwoordbeheer is volledig in handen van Microsoft. Beschikt u over een Office 365-account van uw bedrijf, neem dan contact op met uw eigen IT-dienst.

**In het andere geval klikt u op 'Forgot password?'. Volg vervolgens de instructies van Microsoft.**

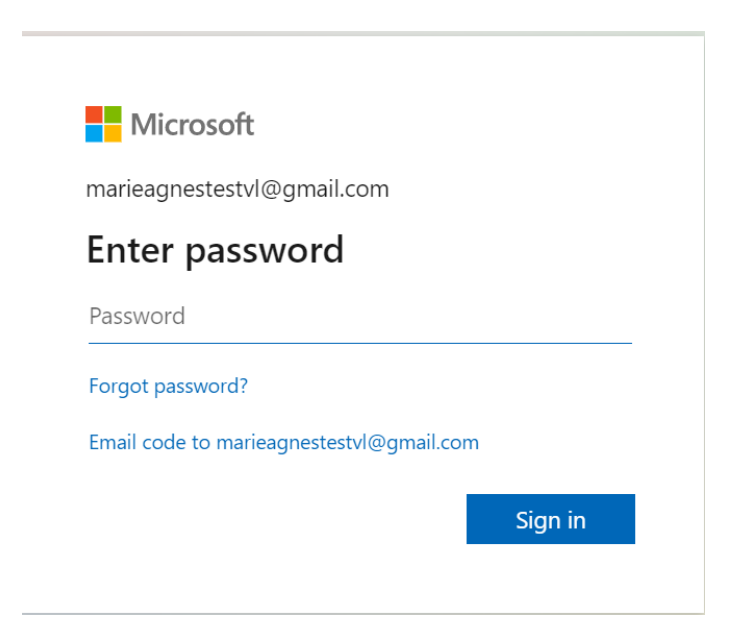